EE225B – Digital Image Processing Homework 12 – Image Compression

# Overview:

In this assignment, you explore some image compression techniques, and evaluate their performances by fidelity criteria.

## Assignment specifics:

## **Part I: Objective Fidelity Criteria**

- Write a program to compute the root-mean-square error [see Eq.  $(8-10)$ ] and meansquare signal-to-noise ratio [per Eq. (8-11)] of a compressed- decompressed image. This project is generic in the sense that it will be used in other projects that follow.
- Download the image of Figure 1.1 from the course website and write a program to generate the results using uniform quantization and IGS quantization. Use your fidelity criteria program to characterize any loss of visual information and comment on your results.

## **Part II: Image Entropy**

Write a program to compute the entropy of an image [see Eq. (8-7)].

Download the images of Figures 1.2(a) and 1.2(b) and use your program to estimate their entropies.

#### **Part III: Transform Coding**

Write a program to compute the information loss associated with the following transform coding schemes:

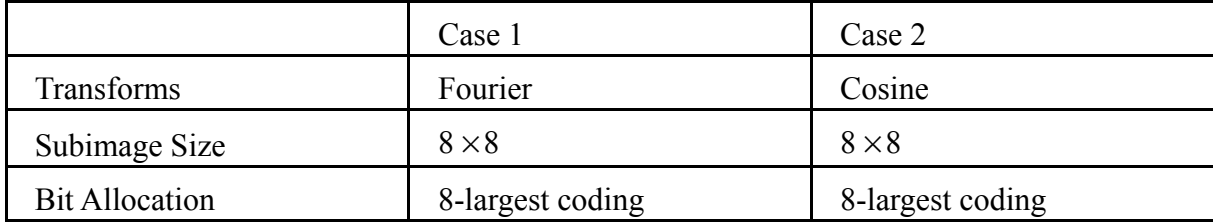

- [a] Use the routines developed in Part I to quantify the loss of information.
- [b] Download the image Figure 1.3 and use the program to compare Cases 1 and 2.
- Gradually decrease the number of retained coefficients until the reconstruction error for Case 2 becomes objectionable. That is, try 7-largest, 6-largest, … coding as the bit allocation method. Display the output images for each class as well as the computed 'loss of information' required by [a] for 8/7/6/../1 bit allocations.

Note:

For each problem, you need to:

[1] Email your source [code \(zip it before you email\) to ee225bsp19@gmail.com](mailto:ee225bsp19@gmail.com) if the question asks for any implementations.

- [a] Make sure it is executable because I need to run your code to give you a score. Either MATLAB or Python is okay.
- [b] Email title: FirstName\_LastName\_HW#. For example, Luya\_Zhang\_HW1
- [2] Submit a single PDF file (not word or other formats) on Gradescopewhich contains:
	- [a] your answer for each problem;
	- [b] your source code;
	- [c] your output image.

**Make sure to prepare your solution to each problem on a separate page. On Gradescope, please select and match each page to the corresponding problems. Please do make sure that you have BOTH your output images AND codes included in the Gradescope submission AND email me your executable codes, otherwise you will lose credits.**

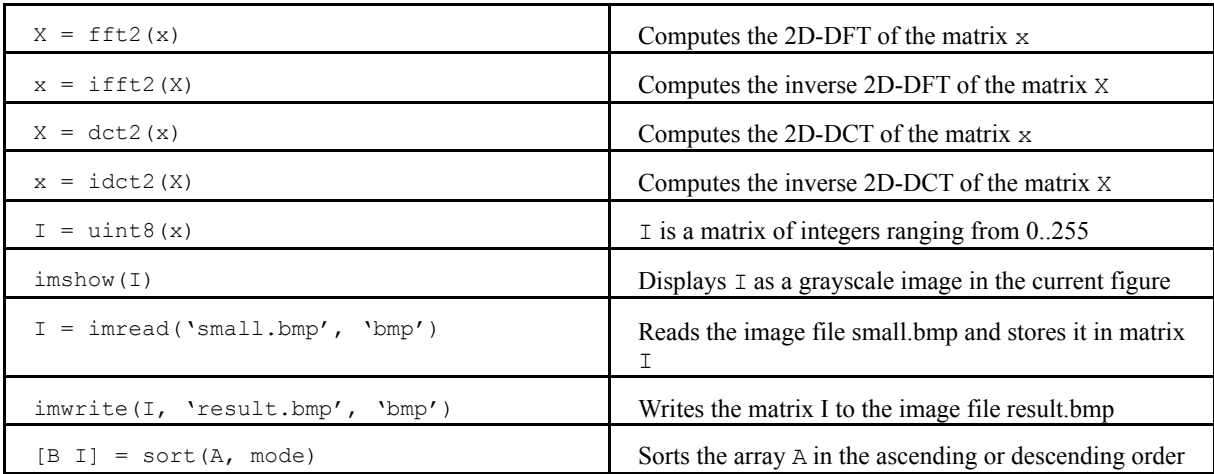

Here are some helpful Matlab commands: